## **a.s.2019/2020**

## DIDATTICA A DISTANZA

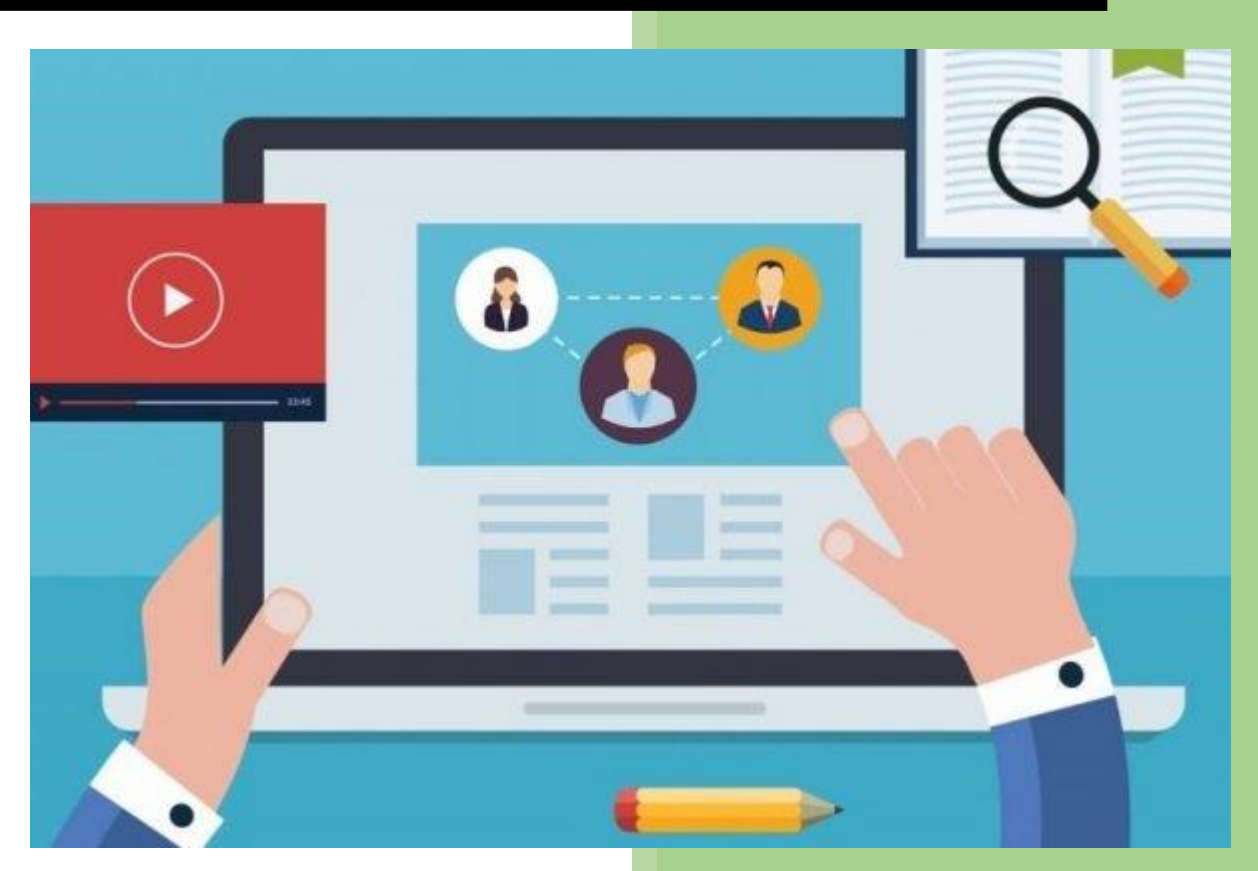

**Regole di comportamento per diventare un alunno modello… anche a distanza!**

- 1) **Non alterare il tuo ritmo veglia/sonno**. Le videolezioni sono a partire dalle ore 9:00 e, se non ci sono quelle, hai esercitazioni quotidiane da svolgere. Svegliati ad un orario consono, effettua un'adeguata colazione e … mettiti all'opera! La scuola continua anche a distanza.
- 2) **Crea il tuo ambiente di lavoro ideale**. Postura corretta (sedia e scrivania, no a divano o letto per lo svolgimento dei compiti), luce adeguata per non affaticare la vista, costretta a tante ore di schermo luminoso e, soprattutto, quando le condizioni lo permettono, prediligi l'utilizzo di computer o tablet al cellulare (lo schermo è più grande ed è più facile consegnare i lavori per la distribuzione dei tasti).
- 3) **Evita distrazioni**. Se puoi lavorare solo dal cellulare, ricordati che in quel momento stai studiando, per cui evita distrazioni. Non interrompere lo studio per seguire social e messaggistica, lo farai nel tuo tempo libero. Ricordati di lavorare in uno spazio dove il silenzio possa stimolare la tua concentrazione.
- 4) **Organizza il tuo tempo di studio**. Le videolezioni sono quasi tutte di mattina e i compiti caricati dagli insegnanti vanno a sopperire le ore di studio mattutine. Dunque, le consegne non sono eccessive. Organizza un timetable delle tue attività quotidiane (il tempo dei compiti/il tempo del gioco/il tempo degli affetti/ecc.) e poniti come obiettivo la consegna dei compiti non oltre le 18:00. Per rispettare le consegne, aiutati sempre dalle scadenze riportate nelle classi virtuali di Classroom e dal diario di bordo sul registro elettronico.
- 5) **Consegna efficace**. Ricorda sempre che i compiti devono essere consegnati in lavoro del corso e non in stream. Qualora la consegna lo prevede prediligi documenti word o file pdf alle foto, consentirai una più efficace correzione all'insegnante. Se fai foto, ricorda di non riprendere particolari della stanza, ma solo il lavoro svolto. Se hai dubbi sull'effettiva consegna del lavoro, puoi sincerarti con l'insegnante mediante un quesito in commento personale in seguito alla consegna.
- 6) **Evita il sovraccarico cognitivo**. Organizza la distribuzione dei compiti e delle materie nell'arco del tuo tempo di studio. Non essere frettoloso e dedica sempre del tempo al ripasso o al recupero dell'argomento trattato. Non andare in ansia se vedi che l'insegnante carica materiale il sabato, la domenica...oppure la notte! Anche prima i tuoi prof. preparavano le lezioni in quei momenti, solo che tu non lo vedevi!
- 7) **Rispetta l'orario delle videolezioni**. Cerca di essere sempre presente, oltre che puntuale, alle videolezioni. Ricordati che le assenze alle videolezioni vengono annotate sul registro elettronico.
- 8) **Procurati webcam e microfono**. Durante la videolezione la webcam deve essere accesa e il microfono utilizzato solo nel momento della conversazione con l'insegnante;
- 9) **Rispetta la privacy del docente.** Per il corretto svolgimento delle video-lezioni è importante avere un atteggiamento serio e responsabile, evitando qualsiasi tipo di registrazione audio, e screenshot senza il permesso del docente. In tutti questi casi di violazione della privacy, sono infatti previste sanzioni amministrative e penali di vario genere.
- 10) **Valorizza il tuo tempo libero**. Data la situazione, passiamo troppo tempo con pc e telefono. Quindi, appena puoi stacca il tuo contatto con la tecnologia: leggi un libro, gioca con la tua sorellina, aiuta mamma nelle faccende domestiche, prova a fare un po' di sport casalingo.

## **REGOLAMENTO**

## **Indicazioni di comportamento durante le attività didattiche in videoconferenza**

L'utilizzo di Google Hangouts Meet ha scopo esclusivamente didattico e il link/codice di accesso alla videoconferenza, condiviso dal docente, è strettamente riservato agli studenti della classe; è fatto divieto a ciascuno di condividerlo con soggetti esterni alla classe/istituto.

Nel rispetto della normativa vigente sulla privacy, è assolutamente vietato diffondere foto o registrazioni relative alle persone presenti in videoconferenza.

Il docente, per motivi didattici, può decidere a propria discrezione di registrare la videolezione avendo l'accortezza di non riprendere gli studenti. Tale materiale video, messo a disposizione dall'insegnante, può essere utilizzato dallo studente solo come supporto per lo studio individuale; è vietato qualsiasi altro suo utilizzo.

Google Hangouts Meet ha un sistema di controllo che permette all'amministratore di verificare quotidianamente gli accessi alla piattaforma e di monitorare, in tempo reale, tutte le sessioni di videoconferenza. Il sistema è quindi in grado di segnalare eventuali abusi.

Gli studenti potranno accedere a Meet soltanto dopo che il docente avrà condiviso il link/codice di accesso. L'accesso è consentito sempre con microfono disattivato. Eventuale attivazione sarà richiesta dal docente durante la videoconferenza.

Solo il docente può invitare altri partecipanti alla sessione, silenziare un partecipante, rimuoverlo dal ruolo di partecipante, accettare una richiesta di partecipazione.

Anche nella formazione a distanza valgono le regole già utilizzate nell'insegnamento in presenza. I partecipanti sono pregati di:

- $\checkmark$  entrare con puntualità nell'aula virtuale;
- $\checkmark$  rispettare le consegne del docente;
- $\checkmark$  partecipare ordinatamente ai lavori che vi si svolgono;
- $\checkmark$  presentarsi ed esprimersi in maniera consona e adeguata all'ambiente di apprendimento;
- $\checkmark$  rispettare il turno di parola che è concesso dal docente.

Gli alunni possono comunicare i loro interventi tramite chat interna alla videoconferenza oppure attivando il loro microfono solo per il tempo necessario. Qualora un partecipante dovesse uscire inavvertitamente dalla sessione di lavoro, può rientrarvi immediatamente eseguendo nuovamente la procedura iniziale di accesso.

Il docente, una volta terminata la videoconferenza, verificherà che tutti gli studenti si siano disconnessi e, solo successivamente, abbandonerà la sessione.